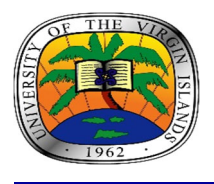

*Historically American Uniquely Caribbean Globally Interactive*

## *Office of the Vice President for Administration & Finance*

# **ADMINISTRATION & FINANCE:**

# BUDGET OFFICE

**Standard procedures for processing personnel/budget forms via Docusign**:

**IMPORTANT: For document(s) to be processed correctly, send document(s) without fields.**

## **TEMPORARY APPOINTMENTS/ PART TIME FACULTY CONTRACTS/ SUMMER SESSIONS**

niversity Virgin slands

- Step 1: Create the document by scanning and uploading contract.
- Step 2: Assign signing order of approval process:
	- 1) Employee (Sign)
	- 2) Department Head/Project Director (Sign)
	- 3) Component Head Provost Office (Sign)
		- a. Henville Pole Exec. Asst. to the Provost/Budget Director (Sign)
		- b. Dr. Camille McKayle- Provost (Sign)
	- 4) *Grant Accounting (if fund begins with #2)* 
		- a. Your assigned Grants Accountant (Sign)
	- 5) Budget Office:
		- a. Budgetdocs@uvi.edu LeShawn Ottley Budget Analyst (Sign)
		- b. Dgreena@uvi.edu Delicia G. Henley Budget Manager (Sign)
	- 6) Human Resources- Ron Meek HR Director (Sign) on Temp Appt.

### **STUDENT RECORDS OF APPOINTMENTS (SROA)**

Step 1: Create the document by scanning and uploading contract.

Step 2: Assign signing order of approval process:

- 1) Department Head/Project Director (Sign)
- 2) Component Head Provost Office (Sign)
	- a. Henville Pole Exec. Asst. to the Provost/Budget Director (Sign)
	- b. Dr. Camille McKayle- Provost (Sign)
- 3) *Grant Accounting (if fund begins with #2)* 
	- a. Your assigned Grants Accountant (Sign)
	- b. Route to Student Employment Office (Receives a copy)
		- i. STT-Mary Myers or
		- ii. STX-Anyha Lord-Jerris
- 4) Budget Office (if fund begins with #1)
	- a. Budgetdocs@uvi.edu LeShawn Ottley Budget Analyst (Sign)
	- b. Dgreena@uvi.edu Delicia G. Henley Budget Manager (Sign)
	- c. Route to Student Employment Office (Receives a copy)
		- i. STT/Mary Myers or
		- ii. STX/Anyha Lord-Jerris

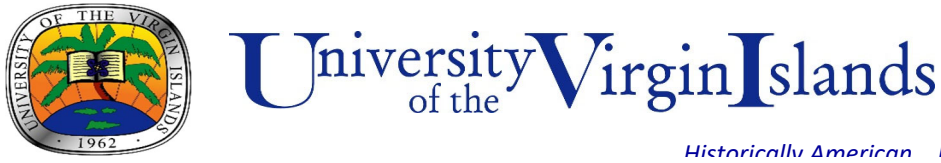

## *Office of the Vice President for Administration & Finance*

**FACULTY OVERLOADS** - (Preapproved by Provost Office)

Step 1: Create the document by scanning and uploading contract.

Step 2: Assign signing order of approval process:

- 1) Employee (Sign)
- 2) Division Chair/Dean (Sign)
- 3) *Grant Accounting (if fund begins with #2)*
	- a. Your assigned Grant Accountant (Sign)
- 4) Budget Office:
	- a. Budgetdocs@uvi.edu LeShawn Ottley Budget Analyst (Sign)
	- b. Dgreena@uvi.edu Delicia G. Henley Budget Manager (Sign)
- 5) Human Resources- (Receives a copy)

#### **BUDGET CHANGE REQUEST (BCR) FORMS**

Step 1: Create the document by scanning and uploading.

Step 2: Assign signing order of approval process:

- 1) Department Head (Sign)
- 2) Component Head (Sign)
- 3) Budget Office:
	- a. Budgetdocs@uvi.edu LeShawn Ottley Budget Analyst (Sign)
	- b. Dgreena@uvi.edu Delicia G. Henley Budget Manager (Sign)

#### **CHANGE IN ACCOUNTS (CIA) FORMS**

Step 1: Create the document by scanning and uploading contract.

Step 2: Assign signing order of approval process:

- 1) Department Head (Sign)
- 2) Component Head (Sign)
- 3) *Grant Accounting (if fund begins with #2)*
	- a. Your assigned Grant Accountant (Sign)
- 4) Budget Office:
	- a. Budgetdocs@uvi.edu LeShawn Ottley Budget Analyst (Sign)
	- b. Dgreena@uvi.edu Delicia G. Henley Budget Manager (Sign)
- 5) Human Resources- (Receives a copy)

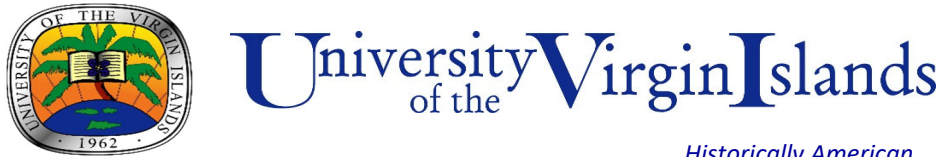

# *Office of the Vice President for Administration & Finance*

### **CHANGE IN STATUS (CIS) FORMS**

Step 1: Create the document by scanning and uploading.

Step 2: Assign signing order of approval process:

- 1) Department Head (Sign)
- 2) Component Head (Sign)
- 3) Human Resources Ron Meek (Sign)
- 4) *Grant Accounting (if fund begins with #2)*
	- a. Your assigned Grant Accountant (Sign)
- 5) Budget Office:
	- a. Budgetdocs@uvi.edu LeShawn Ottley Budget Analyst (Sign)
	- b. Dgreena@uvi.edu Delicia G. Henley Budget Manager (Sign)
- 6) Human Resources- (Receives a copy)

**PLEASE NOTE: This is just a standard procedural document. However, if your department or component has specific instructions or procedures in the processing of these documents please follow those processes in accordance with these guidelines.**